#### **TDDB68 Concurrent Programming and Operating Systems**

#### Lecture 2: Introduction to C programming

Adrian Pop and Mikael Asplund

*Thanks to Christoph Kessler for much of the material behind these slides.*

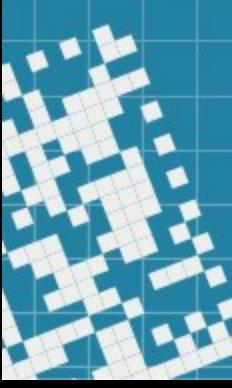

# **Outline**

- Intro and basic principles in C
- Data types and variable definition/declaration
- Structures and arrays
- Pointers
- Storage classes and memory allocation
- Debugging
- Briefly about linking and loading

#### A bit of history

#### 1965-1970

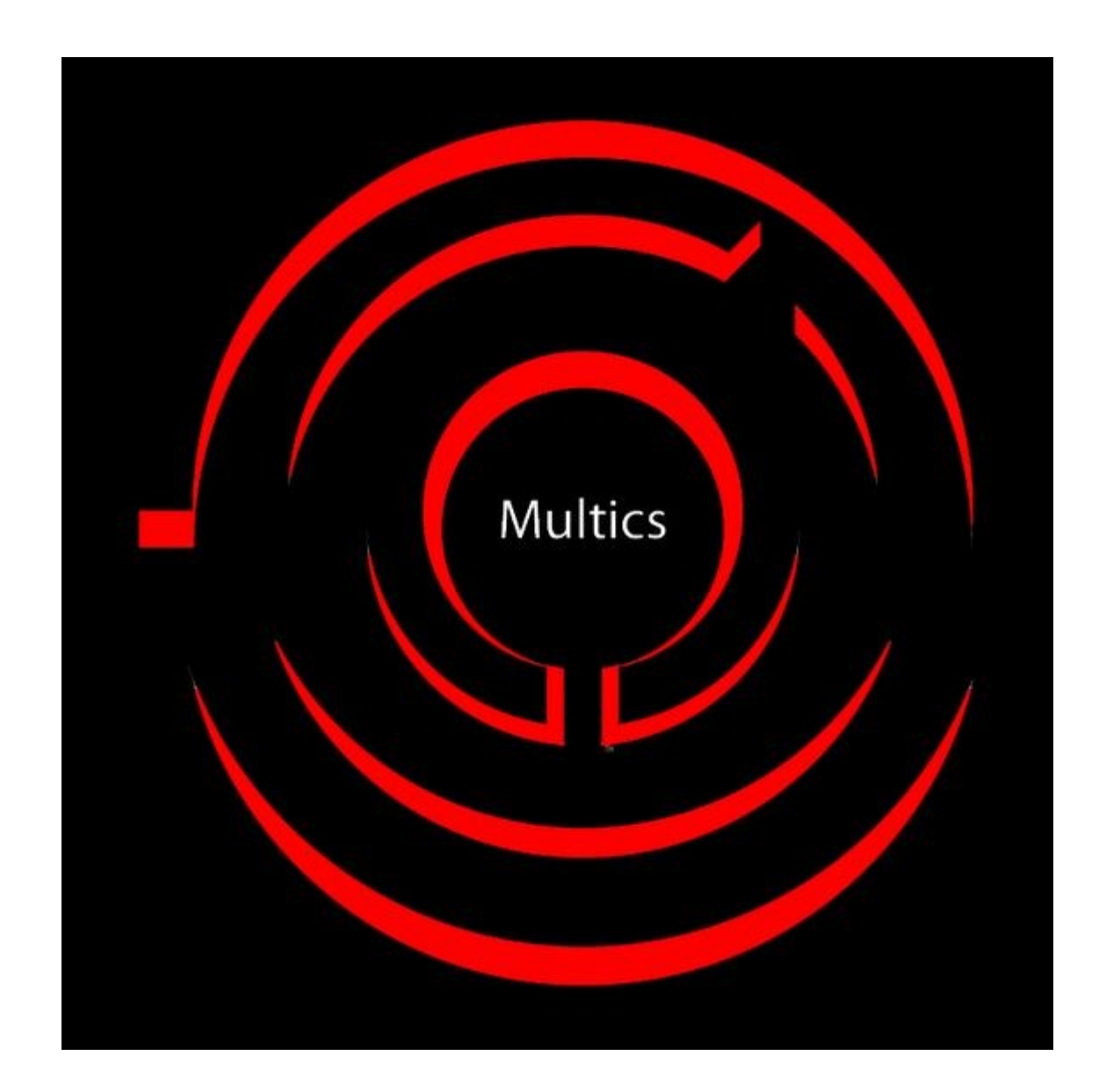

# Unix

- More straightforward than Multics
- Early 1970's
- Originally implemented in assembly
- Needed a programming language

# C programming language

- Successor of B, variant of BCPL
- Book 1978 by Brian W. Kernighan and Dennis M. Ritchie ("K&R-C")
- 1989 ANSI standard
- Latest standard: C17

# Basic principles

- Imperative
- Typed
- Medium abstraction level
- Structure
	- Flexible
	- Typically functionality-oriented

### File relationships

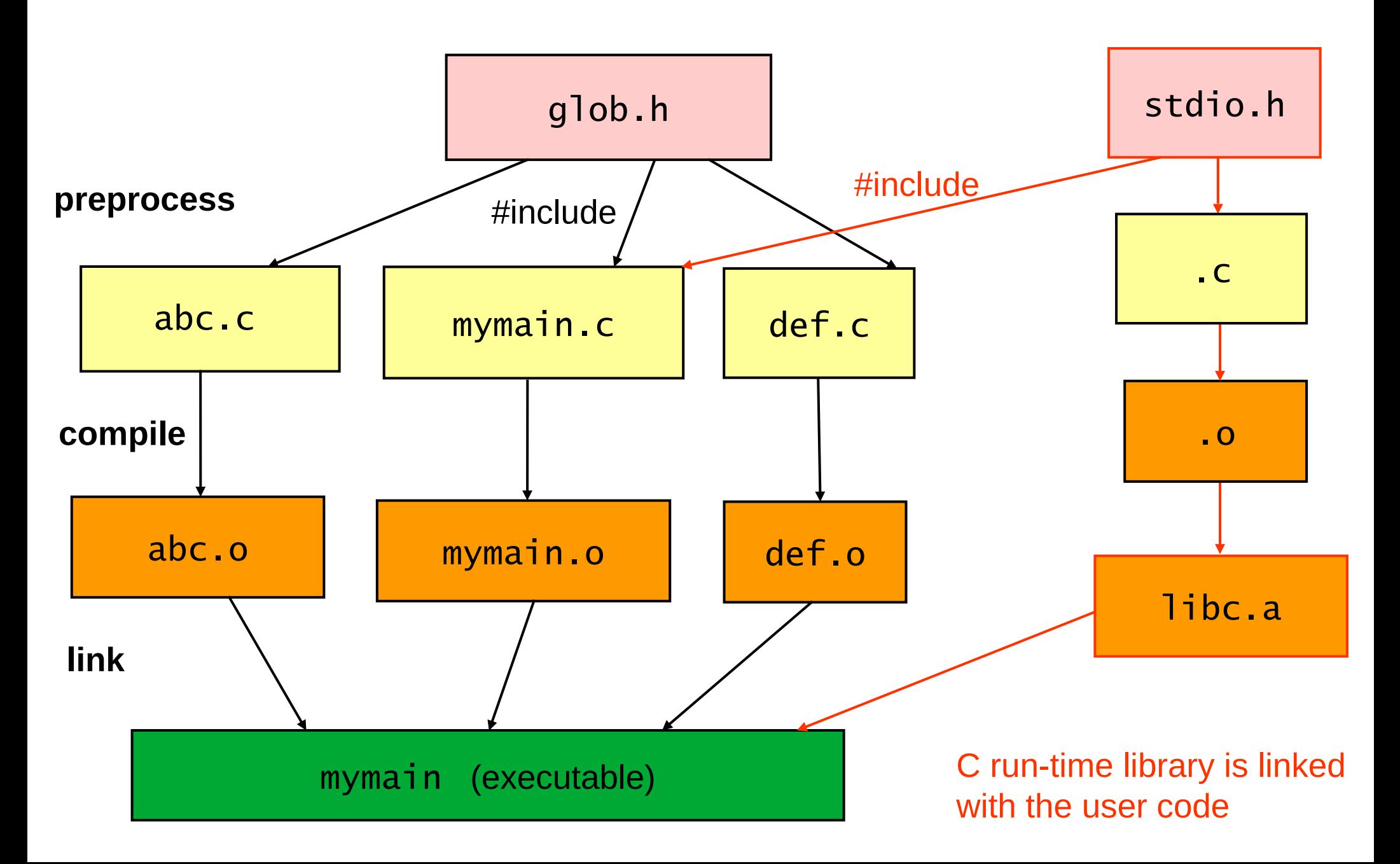

A first program

# Compiling C Programs

- Example: GNU C Compiler: gcc (Open Source)
- One command calls preprocessor, compiler, assembler, linker
- **Single module**: Compile and link (build executable):
	- gcc mymain.c executable: a.out
	- gcc –o myprog mymain.c rename executable
- Multiple modules: Compile and link separately
	- gcc –c –o mymain.o mymain.c compiler only
	- gcc –c –o other.o other.c compiles other.c

- 
- gcc other.o mymain.o call the linker, -> a.out
- **make** (e.g. GNU gmake)
	- automates building process for several modules
- Check the man pages!

# Data types in C

- **Primitive types**
	- int, char, etc.
- **Composite data types**
	- arrays
	- structures struct
	- unions
- Programmer can define new type names with **typedef**

### Primitive data types

- Integral types: **char**, **short**, **int**, **long, enum**
	- can be signed or unsigned, e.g. **unsigned int** counter;
	- sizes are implementation dependent (compiler/platform)
	- use **sizeof**( *datatype* ) operator to write portable code
- Floating point types: **float**, **double**, **long double**
- Pointers

#### Constants and Enumerations

● **Constant variables:**

**const int** red = 2; **const int** blue = 4; **const int** green = 5; **const int** yellow = 6;

#### ● **Enumerations:**

...

**enum** {  $red = 2$ , blue = 4, green, yellow } color; color = green;  $\frac{1}{2}$  expanded by compiler to: color = 5;

#### ● **With the preprocessor:**

– symbolic names, textually expanded before compilation #define RED 2

No "=" or ";"

• In C, constants are often capitalized: RED, BLUE, ...

### Variable declaration/definition

int

 $int<sub>h</sub>$ 

 $\{$ 

}

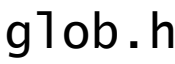

/\* Comment: declaration of globally visible functions and variables: \*/ **extern int** incr( int ); **extern int** initval;

**Note the difference:** *Declarations* announce signatures (names+types). *Definitions* declare (if not already done) AND allocate memory. Header files should usually never contain definitions!

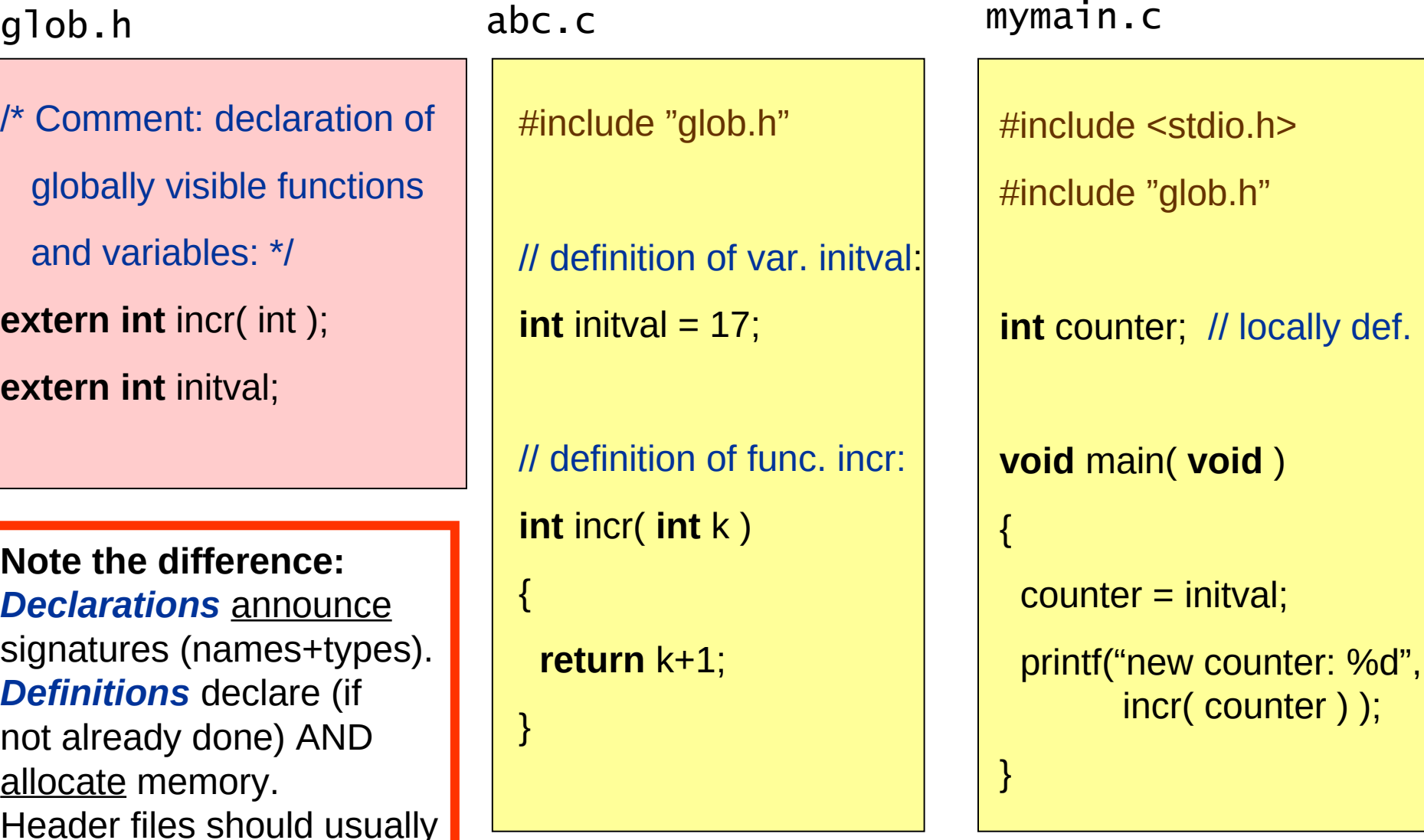

locally def.

More on composite data types

#### Structures - struct

# Unions

- Unions implement variant records
	- all attributes share the same storage
- Unions break type safety
- If handled with care, useful in low-level programming

#### Arrays

#### Array declaration/definition

**int** a[20]; **int** b[] = { 3, 6, 8, 4, 3 };

icplx c[4];

**float** matrix [3] [4];

### Array addressing and access

• Addressing: ty a[size]; Location of element a[i] starts at: **(address of a) + i \* elsize** where elsize is the element size in bytes -  $sizeof(ty)$ 

• Uses:  $a[3] = 1234567;$  $a[21] = 345$ ; // ??, there is no array bound checking in C  $c[1]$ .re =  $c[2]$ .im;

• Arrays are just a different view of pointers

Pointer: type + address

# The \* symbol

- The \* symbol has four **separate** uses:
	- Used for declaration/definition of a pointer: **int** \*px; **int** \*\*py;
	- Used to dereference a pointer (get the value the pointer is pointing to):

 $*px = 5;$ **int**  $b = \star \star py$ ;

- Multiplication:  $a = 3 * 4;$  $a^* = 4$ ;
- In comments:
	- /\* this is a comment \*/

# The & symbol

- The & symbol has three **separate** uses:
	- Getting the address of a variable: **int**  $*{\bf p} = \&a$
	- Bitwise and: unsigned int  $x = y \& z$ ;  $y <= z$ ;
	- Logical and: if (a && b) {

...

#### Pointer arithmetics

### Pointer arithmetics

• Integral values can be added to / subtracted from pointers:

**ty**  $*q = p + 7$ ; // new value of q is (value of  $p$ ) + 7  $*$  sizeof(pointee-type of  $p$ : ty)

- Arrays are simply constant pointers to their first element:
	- Notation  $b[3]$  is "syntactic sugar" for  $*(b + 3)$
	- $-$  b[0] is the same as  $*$ b
- b:  $3 \mid 6 \mid 8 \mid 4 \mid 3$
- A pointer can be subtracted from another pointer:
	- $-$  **unsigned int** offset  $= q p$ ;

#### Pointers and structs

- **struct** My IComplex { **int** re; **int** im; } c,  $*p$ ;  $p = &c$ ;
	- $-$  p is a pointer to a struct
- $p\rightarrow$ re is shorthand for  $(*p)$ .re
	- Example: as p points to c,  $&(p\rightarrow re)$  is the same as  $&(c,re)$
	- $-$  Example: elem- $\ge$ next = NULL;

p: 
$$
\begin{array}{|c|c|}\n \hline\n 0xafb024\n\end{array}
$$
\nC.re\n
$$
\begin{array}{|c|c|}\n \hline\n C. \text{cm} \\
 \hline\n C. \text{cm}\n\end{array}
$$

# Why do we need pointers in C?

- Defining recursive data structures (lists, trees, ...)
- Argument passing to functions
	- simulates reference parameters missing in C (not  $C++$ )
		- **void** foo ( **int** \*p ) { \*p = 17; } Call: foo ( &i );
- Arrays are pointers
	- Handle to access dynamically allocated arrays
	- A 2D array is an array of pointers to arrays:
		- **int** m[3][4]; // m[2] is a pointer to start of third row of m
- $\cdot$  For representing strings missing in C as basic data type
	- $-$  **char**  $*$ s = "hello"; // s points to char-array {'h','e','l','l','o', 0 }
- For dirty hacks (low-level manipulation of data)

Pointer type casting

# Pointer type casting

- Pointer types can be casted to other pointer types
	- **int** i = 1147114711; **int**  $*$ pi = &i; printf ( "%f\n", \* ( (**float** \*) pi ) ); // prints 894.325623
	- All pointers have the same size (1 address word)
	- But no conversion of the pointed data! (cf. unions)
		- Compare this to: printf( "%f\n", (**float**) i );
	- A source of type unsafety, but often needed in low-level programming
- **Generic pointer type: void** \*
	- Pointee type is undefined
	- Always requires a pointer type cast before dereferencing

# Pointers to functions (1)

- Function declaration
	- **int** f( **float** );
- Function call:  $f(x)$ 
	- f is actually a (constant) pointer to the first instruction of function f in program memory
	- Call f( x ) dereferences pointer f
		- push argument x; save PC and other reg's; PC := f;
- Function pointer variable
	- **int** (\*pf)(**float**); // pf is a pointer to a function // that takes a **float** and returns an **int**
	- $-$  pf = f; // pf now contains start address of f
	- $pf(x)$ ; // or  $(*pf)(x)$  dereferencing (call): same effect as  $f(x)$

# Pointers to functions (2)

- Most frequent use: generic functions and callbacks
- Example: Ordinary sort routine

```
– void bubble_sort( int arr[], int asize ) 
  { int i, j;
    for (i=0; 1 < asize-1; i++)
      for (j=i+1; j < asize; j++)if (arr[i] > arr[j])... // interchange arr[i] and arr[j]
  }
```
- Need to rewrite this for sorting in a different order?
- $-$  Idea: Make bubble sort generic in the compare function

# Pointers to functions (3)

- Most frequent use: generic functions and callbacks
- Example: Generic sort routine
	- **void** bubble\_sort( **int** arr[], **int** asize, **int** (\*cmp)(**int**,**int**) )

```
{ int i, j;
  for (i=0; 1 < asize-1; i++)
    for (i=i+1; j < asize; j++)if ( cmp ( arr[i], arr[j] ) )
         ... II interchange arr[i] and arr[j]
}
```
- **int** gt ( **int** a, **int** b ) { **if** (a > b) **return** 1; **else return** 0; }
- bubble\_sort ( somearray, 100, gt ); bubble sort ( otherarray, 200, lt );

# Run-Time Memory Organization

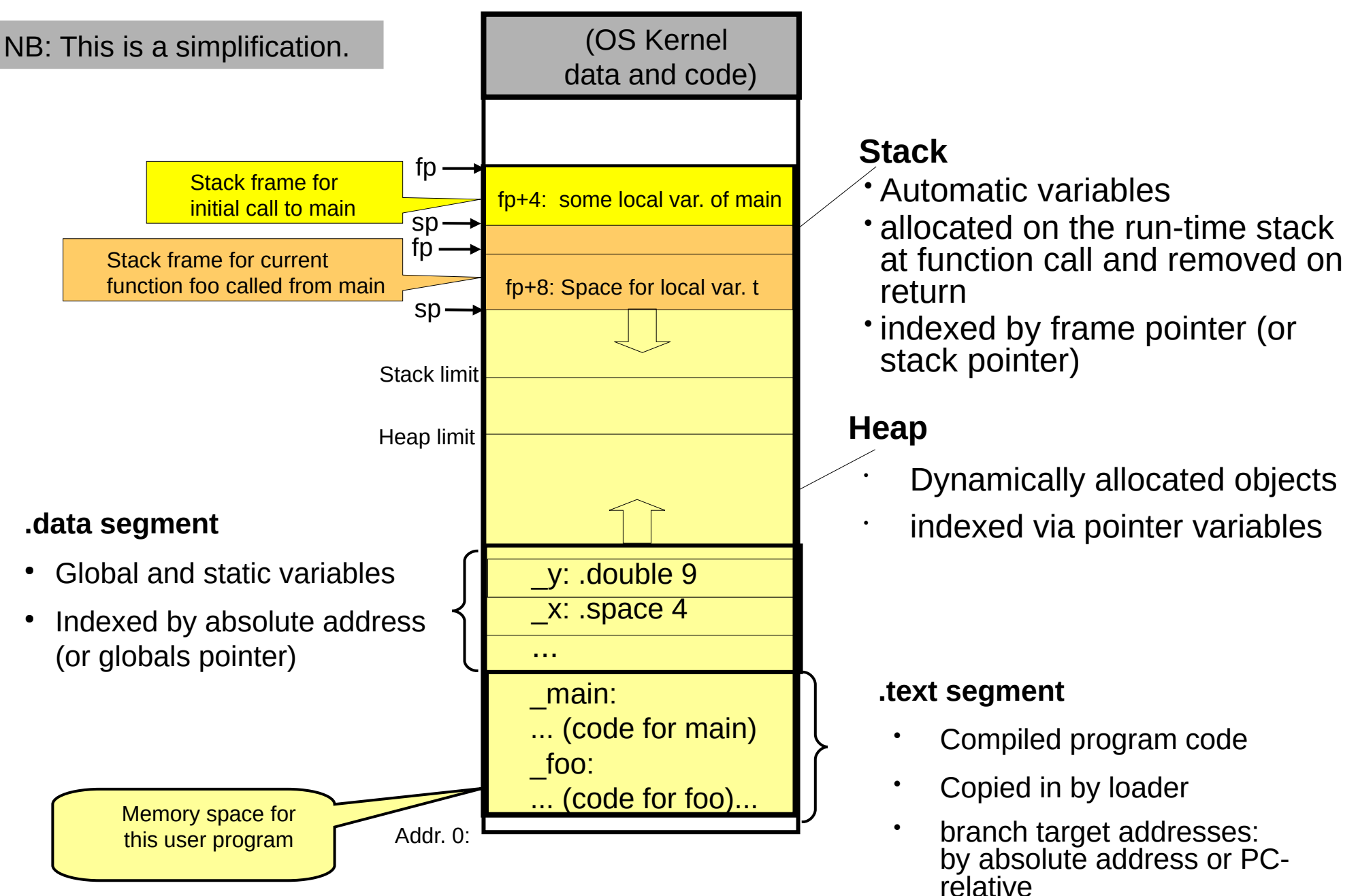

### Storage classes in C

- **Automatic variables**
- **Global variables**
- **Static variables**

### Automatic variables

- Local variables and formal parameters of a function
- Exist once per call
- Visible only within that function (and function call)
- Space allocated automatically on the function's stack frame
- Live only as long as the function executes

```
int *foo (void) // function returning a pointer to an int.
\{int t = 3; // local variable
   return &t; // ?? t is (sort of) deallocated on return from foo,
 If so its address should not make sense to the caller...
}
```
### Global variables

- Actually a misnomer, should be called extern storage class
- Declared and defined outside any function **extern** int y; // y seen from all modules; only declaration int  $y = 9$ ; // only 1 definition of y for all modules seeing y
- Space allocated automatically when the program is loaded

### Static variables

- static int counter;
- Allocated once for this module (i.e., not on the stack) even if declared within a function!
- Value will survive function return: next call sees it

Dynamic memory

# Dynamic allocation of memory in C

- malloc( N)
	- allocates a block of *N* bytes on the heap
	- and returns a generic (**void** \*) pointer to it;
	- this pointer can be *type-casted* to the expected pointer type
	- $-$  Example:  $i$  icplx  $*$ p = (icplx  $*$ ) malloc (**sizeof** ( $i$ cplx ));
- free( $p$ )
	- deallocates the heap memory block pointed to by p
- Can be used e.g. for simulating *dynamic arrays*:
	- Recall: arrays are pointers
	- **int** \*a = (**int** \*) malloc ( k \* **sizeof**( **int** ) ); a[3] = 17;

#### C: There is much more to say...

- Type conversions and casting
- Bit-level operations
- Operator precedence order
- Variadic functions (with a variable number of arguments, e.g. printf() )
- C standard library
- C preprocessor macros
- I/O in C
- $\bullet$ ...

#### Debugging

#### Linking and loading

### File relationships

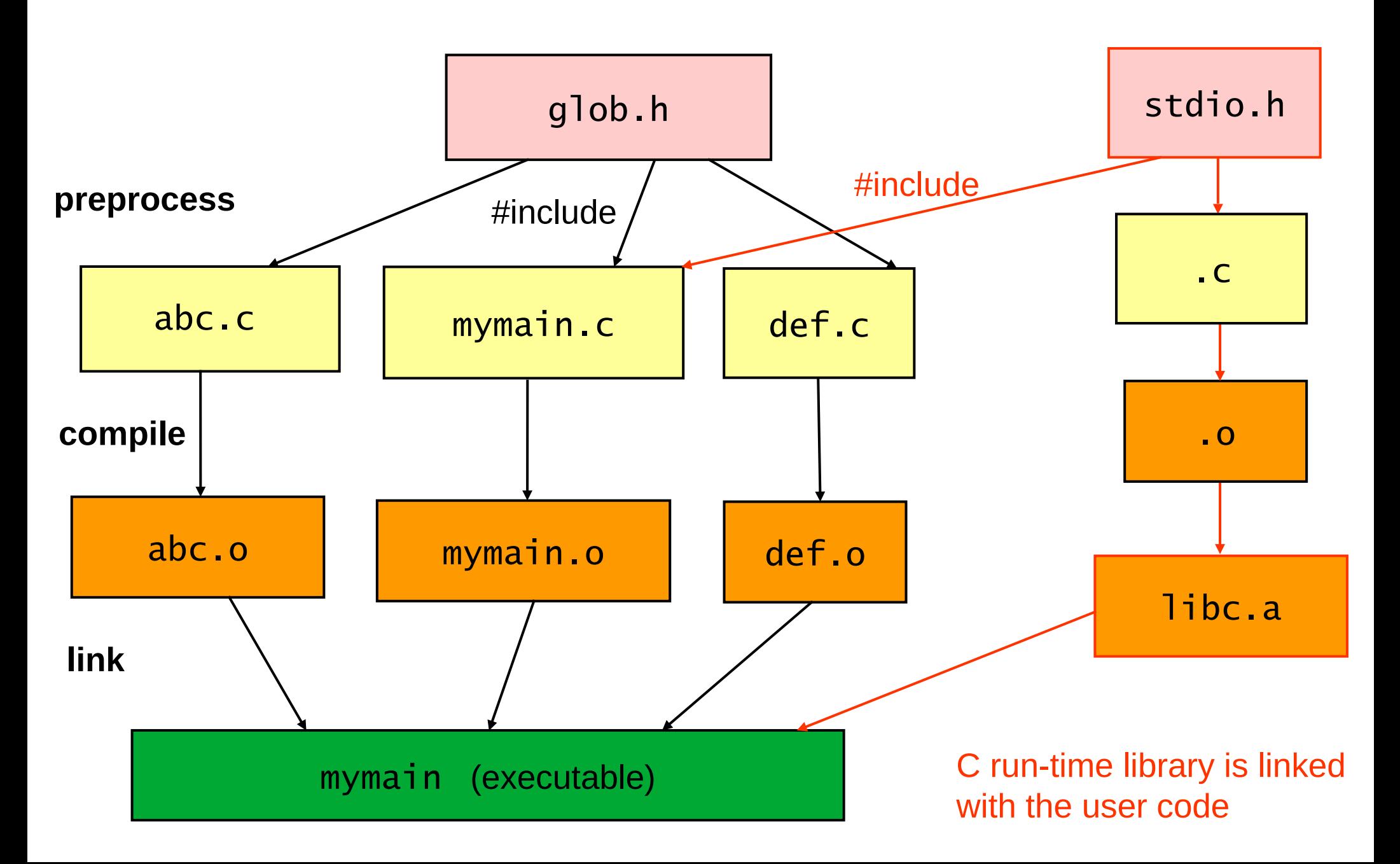

# Lifetime of a program

- **Compiling:** source code → object code
- Linking: object code module(s)  $\rightarrow$  executable
- Loading: executable on disk  $\rightarrow$  program in main memory

#### How to relocate code?

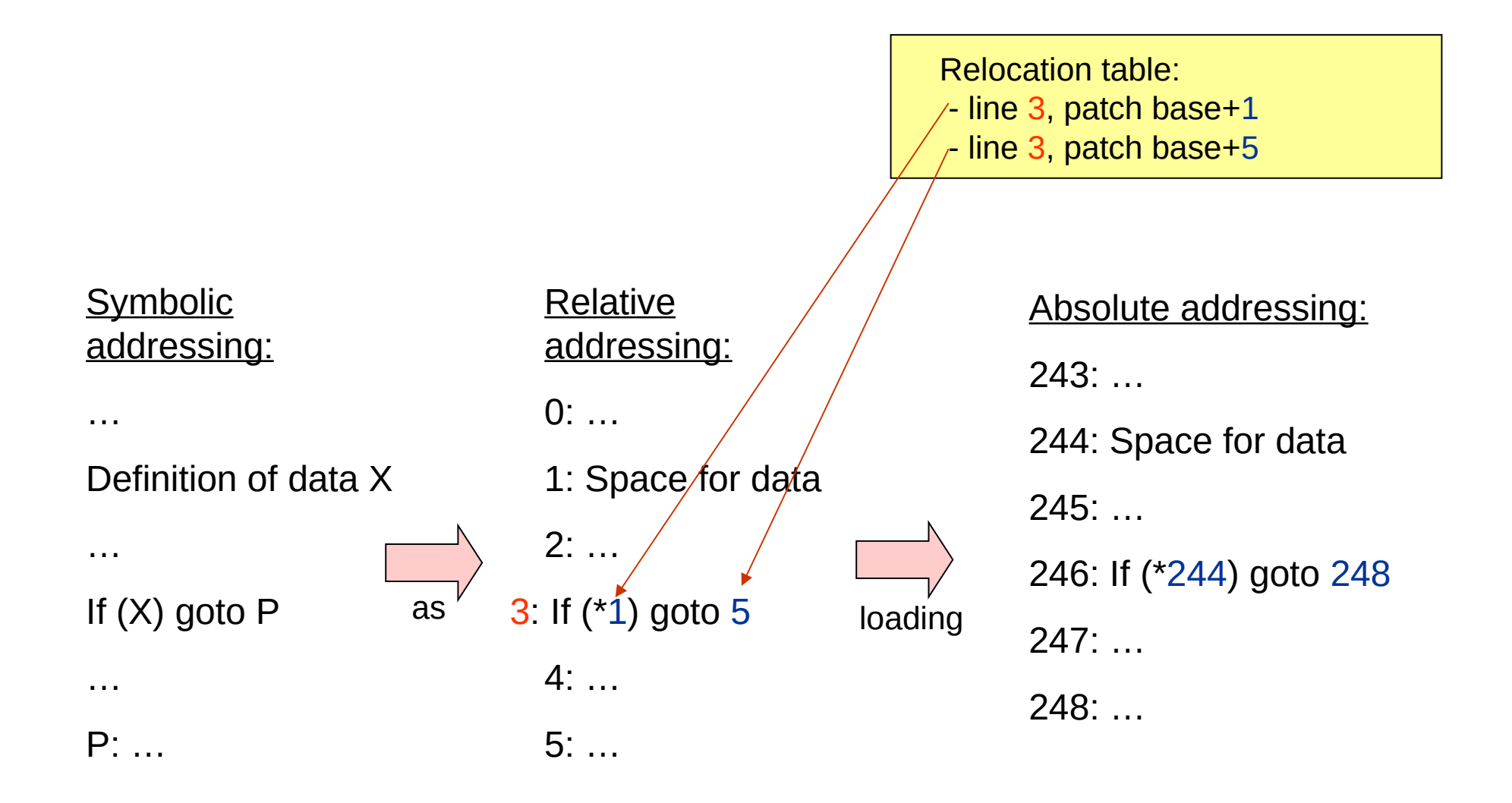

# Linking Multiple Modules (1)

- Compiler (-c) created an **(object) module file** (.o, .bin)
	- Binary format, e.g. COFF (UNIX), ELF (Linux)
	- Non-executable (yet)
	- *Segments* for code, global data, stack / heap space
	- List of global symbols (e.g., functions, **extern** variables)
	- Addresses in each segment start at 0
	- *Relocation table*:

List of addresses/instructions that the linker must patch when changing the start address of the module

• **Static relocation** (at compile/link time): Merge all object modules to a single object module, with consecutive addresses in each segment type

### Linking Multiple Modules (2)

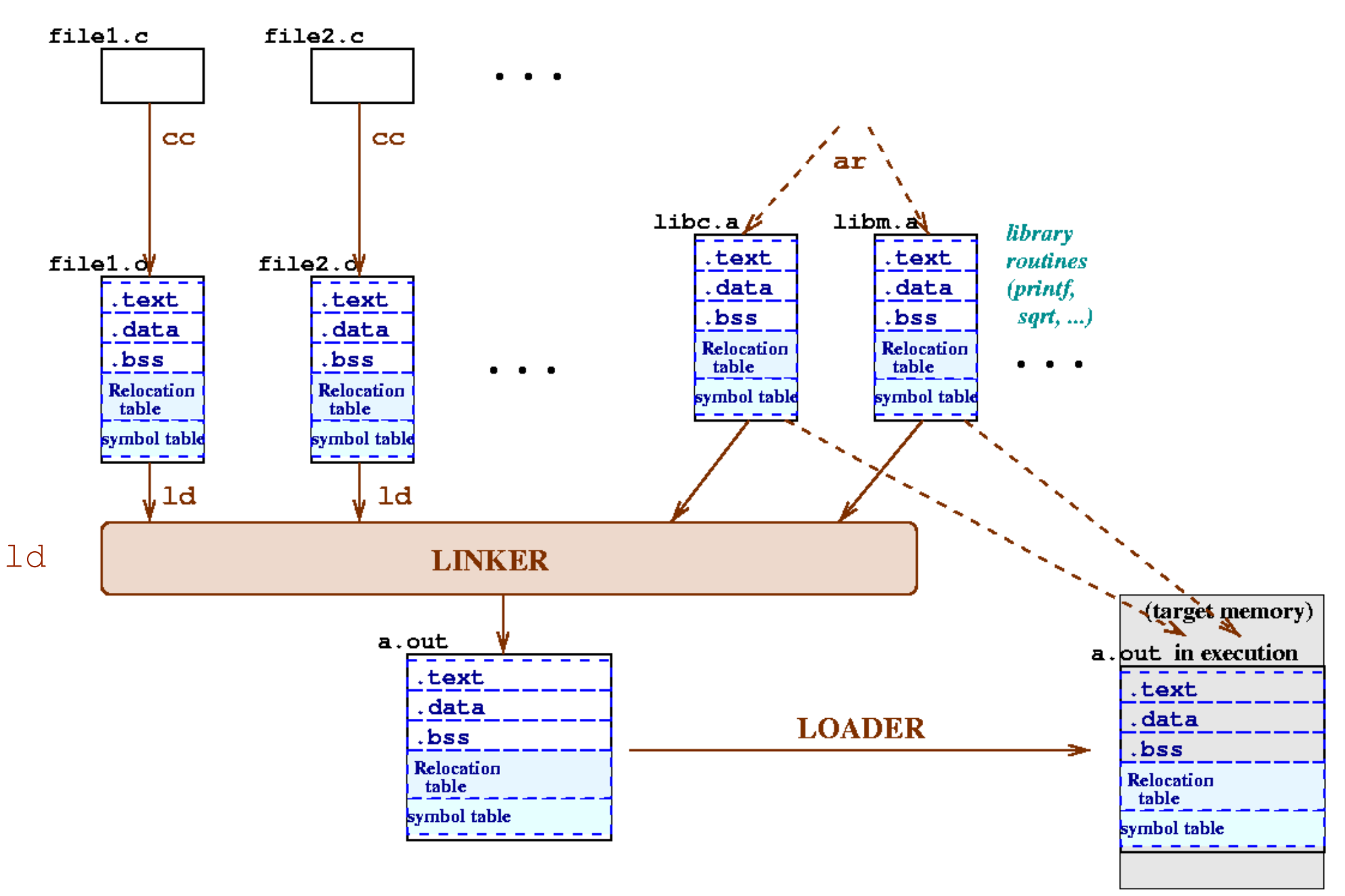

# Background: How the Linker Works

1) Read all object modules (including library archive modules)

- 2) Merge the code, data, stack/heap segments of these into a single code, data, stack/heap segment
- 3) Resolve global symbols (e.g., global functions, variables): check for duplicate globals, undefined globals
- 4) Write the resulting object module, with a new relocation table
- 5) Mark the resulting file executable.

# Static vs dynamic

- Static linking: All modules are linked into one big executable
- Dynamic linking: Some modules are kept separate, and linked together at load time
- Static loading: All modules of a program are loaded into main memory
- Dynamic loading: Modules are loaded into memory on demand as they are needed

#### Next time

- Lecture 3: Processes, Threads, File Systems (I)
- Reading: Ch. 3.1-3.4, 4.1-4.3, 4.5, 13.1 & 14.1-2